## **Menü Akquise von Flächen**

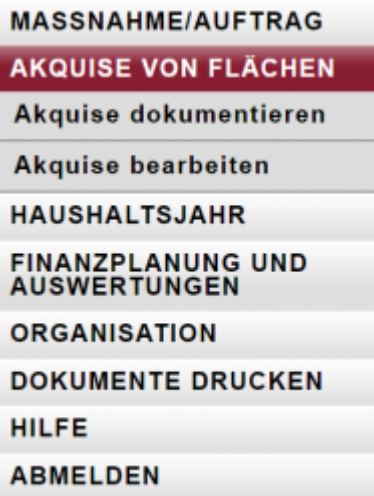

Das Menü **Akquise von Flächen** beinhaltet zwei Funktionsaufrufe:

- 1. erfassen einer Dokumentation zu einer Flächenakquise
- 2. bearbeiten der Informationen zu einer bereits definierten Flächenakquisedokumentation

From: <https://dienste.naturschutz.rlp.de/doku/>- **Handbücher Fachanwendungen Naturschutz**

Permanent link: **<https://dienste.naturschutz.rlp.de/doku/doku.php?id=maus:maus:c7>**

Last update: **19.03.2021 10:09**